# **Trabalho da Disciplina Introdução a ECI**

#### Daniel Ratton Figueiredo PESC/COPPE/UFRJ

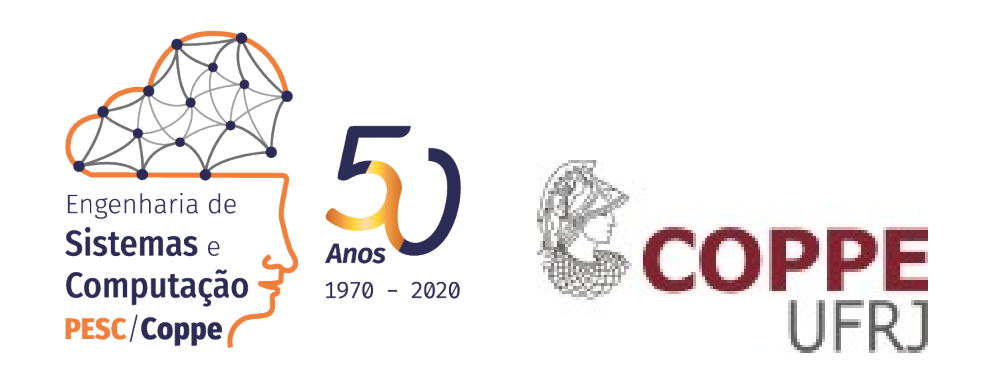

# Engenharia de Computação e Informação

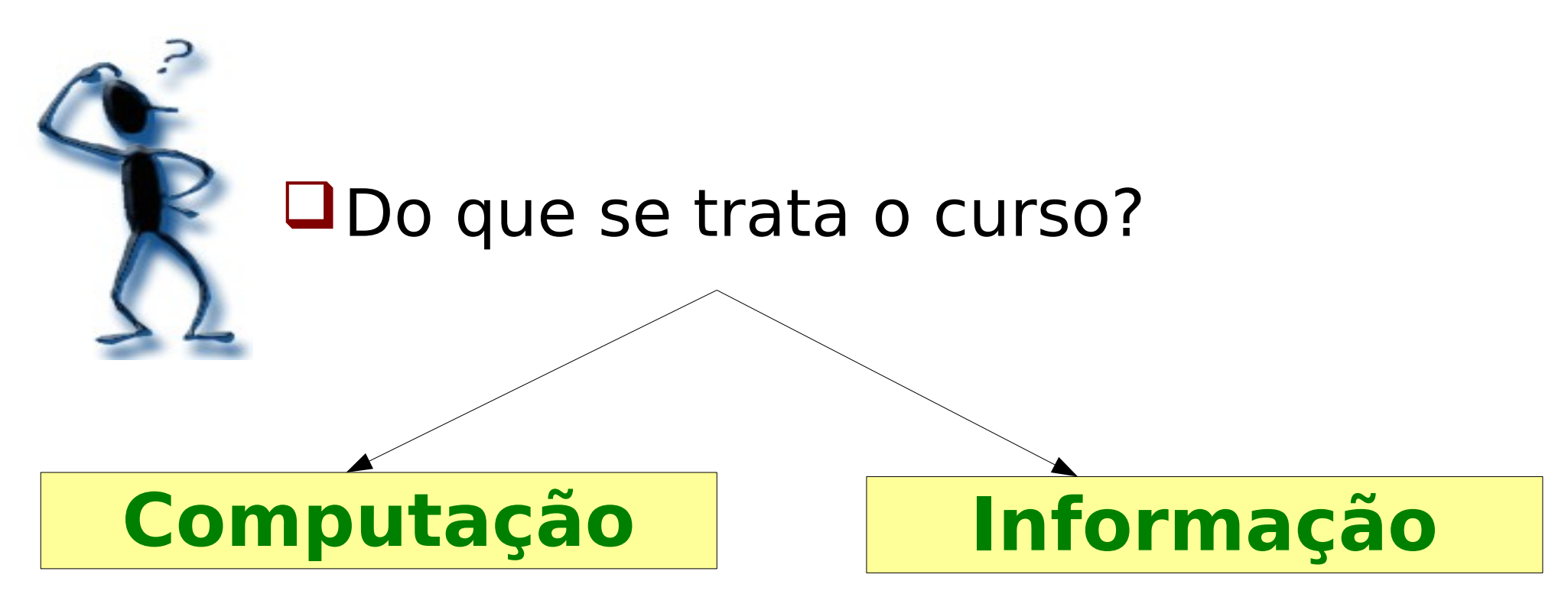

Curso de engenharia, mas computação e informação são conceitos abstratos

# Computação

## Do que é computação?

*A computação pode ser definida como a busca de solução para um problema a partir de entradas (inputs), de forma a obter resultados (outputs) depois de processada a informação através de um algoritmo.* 

*-* **Wikipedia 2022**

## Q que isto significa? OComputação é o processo de buscar?

# Informação

#### Do que é informação?

*Informação é resultante do processamento, manipulação e organização de dados, de tal forma que represente uma modificação (quantitativa ou qualitativa) no conhecimento do sistema (humano, animal ou máquina) que a recebe. -* **Wikipedia 2022**

Q que isto significa? Informação é algo que resulta?

## Trabalho da Disciplina

- Escolher um dos dois conceitos
	- ᴏ computação ou informação
- **Q**Explorar o conceito
	- ᴏ tentar entender, definir, explicar, exemplificar, contar sua história, etc
- Buscar fontes de inspiração
	- ᴏ muitos já tentaram formalizar estes conceitos
	- ᴏ citar todas as fontes utilizadas
- Misturar com suas ideias
	- Figueiredo 2023 ᴏ não tem certo nem errrado, tem o razoável, o bom argumento, o bom exemplo, a boa análise, etc

## Entregas do Trabalho

- **Escrever um relatório sobre seus** decobrimentos e entendimentos
	- ᴏ usar LaTex para redigir relatório, usando modelo (template) específico (ver website)
	- ᴏ máximo de 7 páginas
- Preparar uma apresentação
	- ᴏ formato livre (slides, animações, etc)
	- ᴏ máximo de 8 minutos
	- ᴏ iremos votar para eleger o melhor trabalho, que será premiado
- Trabalho tem que ser realizado em **dupla**

- Editor e processador de texto
- Muito antigo (década de 80)
	- ᴏ inicialmente desenvolvido por Donald Knuth e depois Leslie Lamport (grandes nomes da computação)
- Muito poderoso, textos elegantes

o flexível, programável

#### **Aprenda LaTex**

faça seus relatórios em LaTex

use o overleaf (www.overleaf.com)

Figueiredo – 2023